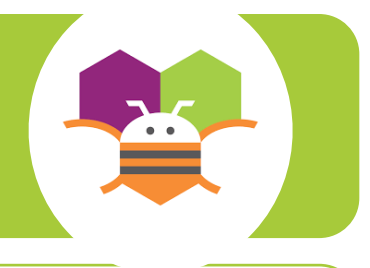

## **AppInventor, c'est quoi ?**

**C'est un logiciel en ligne qui permet de créer des applications pour appareils Android (smartphone ou tablette). L'outil est gratuit et permet de développer sa créativité et ses compétences en programmation.** 

**Ainsi, vous pourrez réaliser vos applications, mais aussi vos objets connectés via une carte arduino ou picaxe par exemple.**

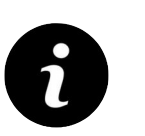

Il vous faudra obligatoirement un compte google !

Et un smartphone ou tablette Android pour tester votre application avec l'application MIT AI2 Companion installée

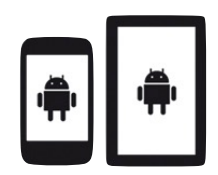

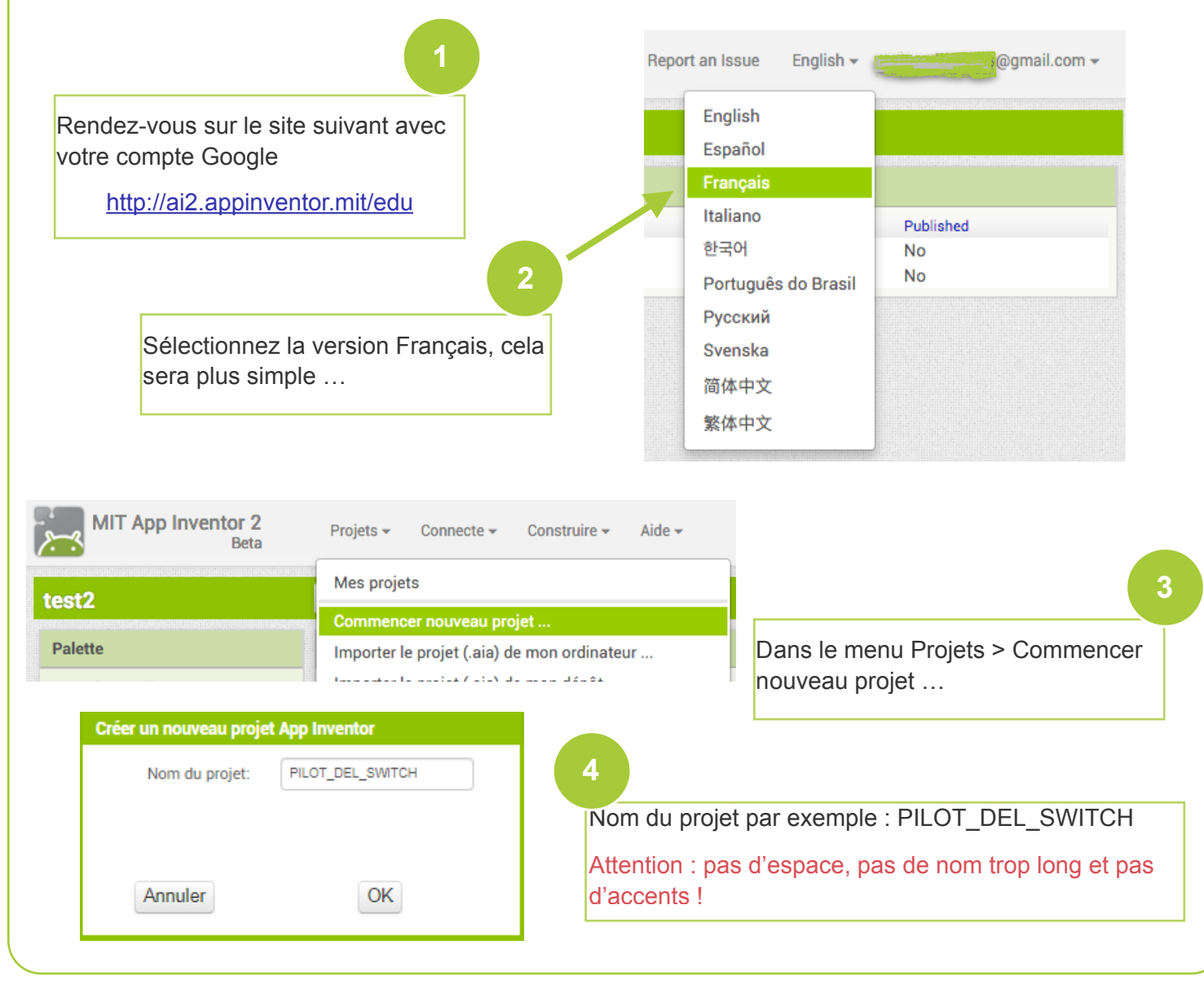

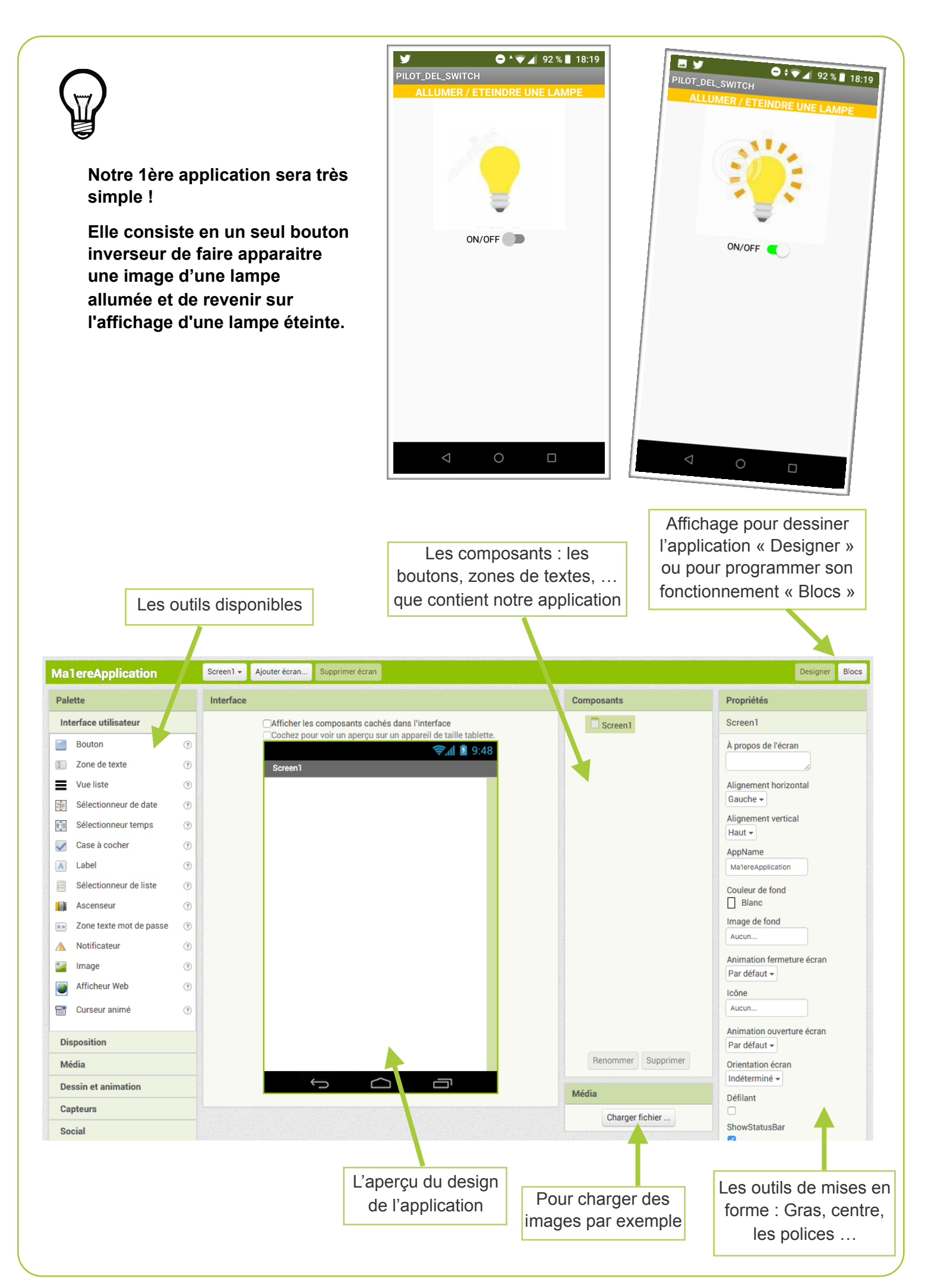

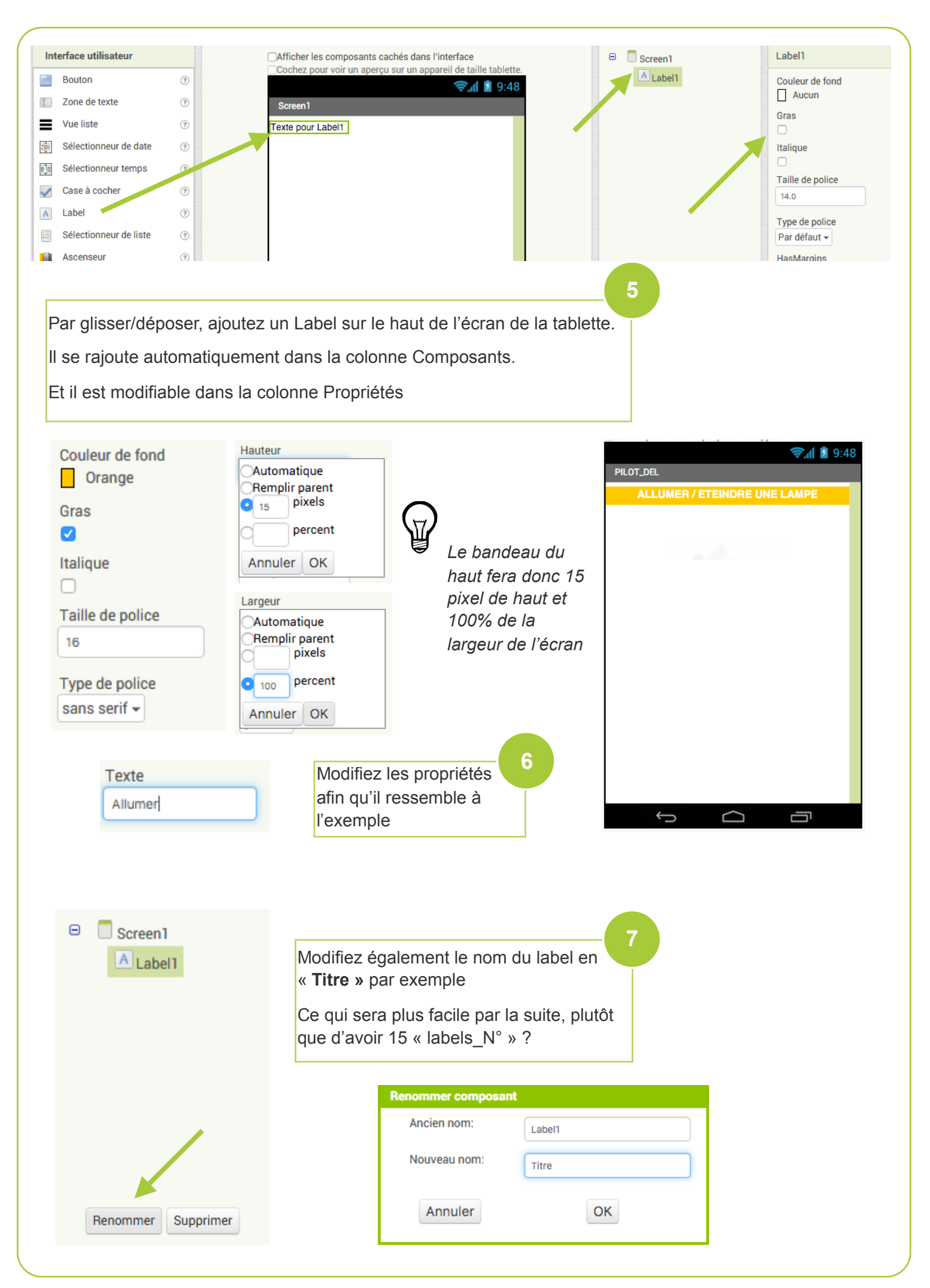

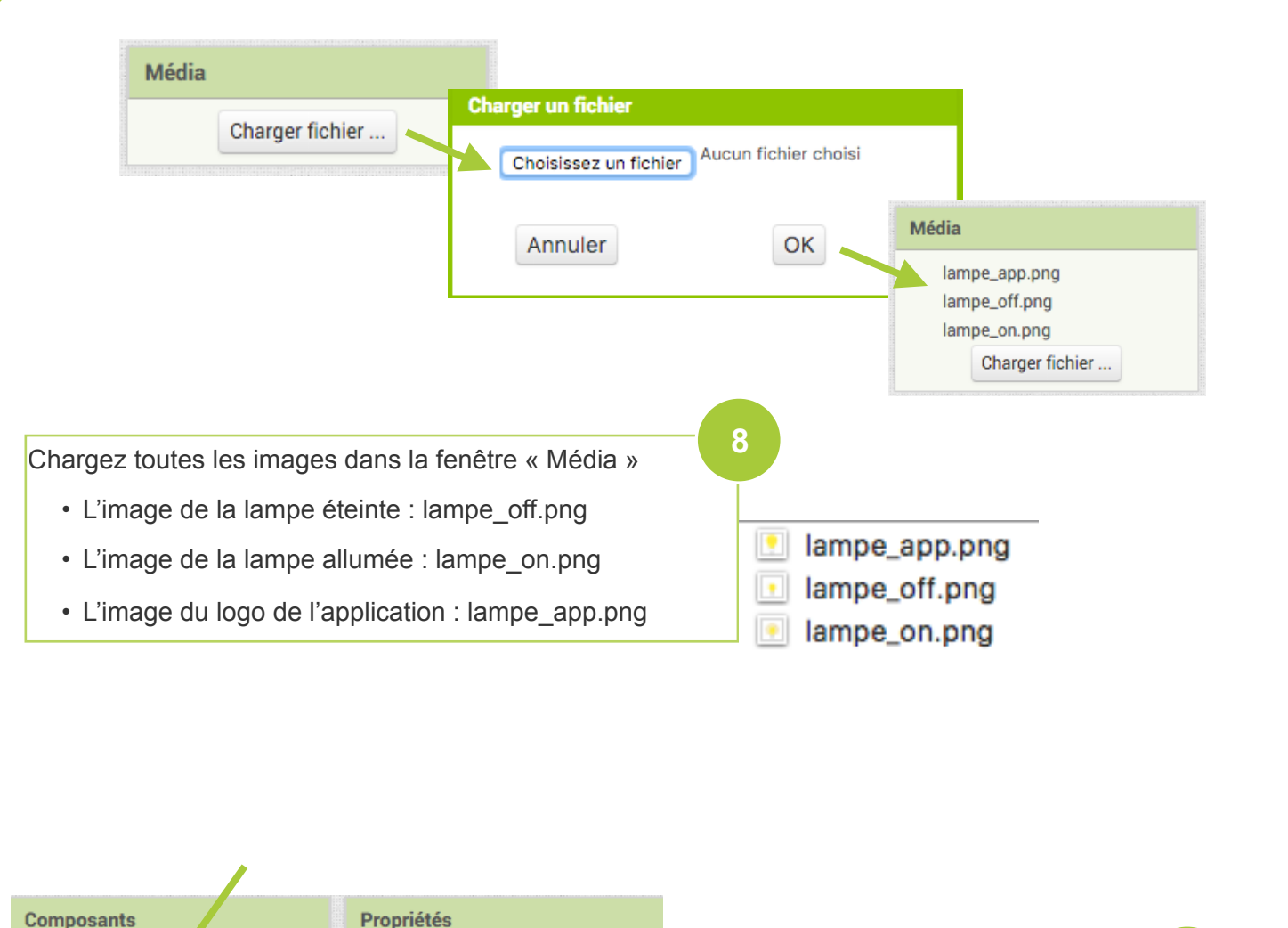

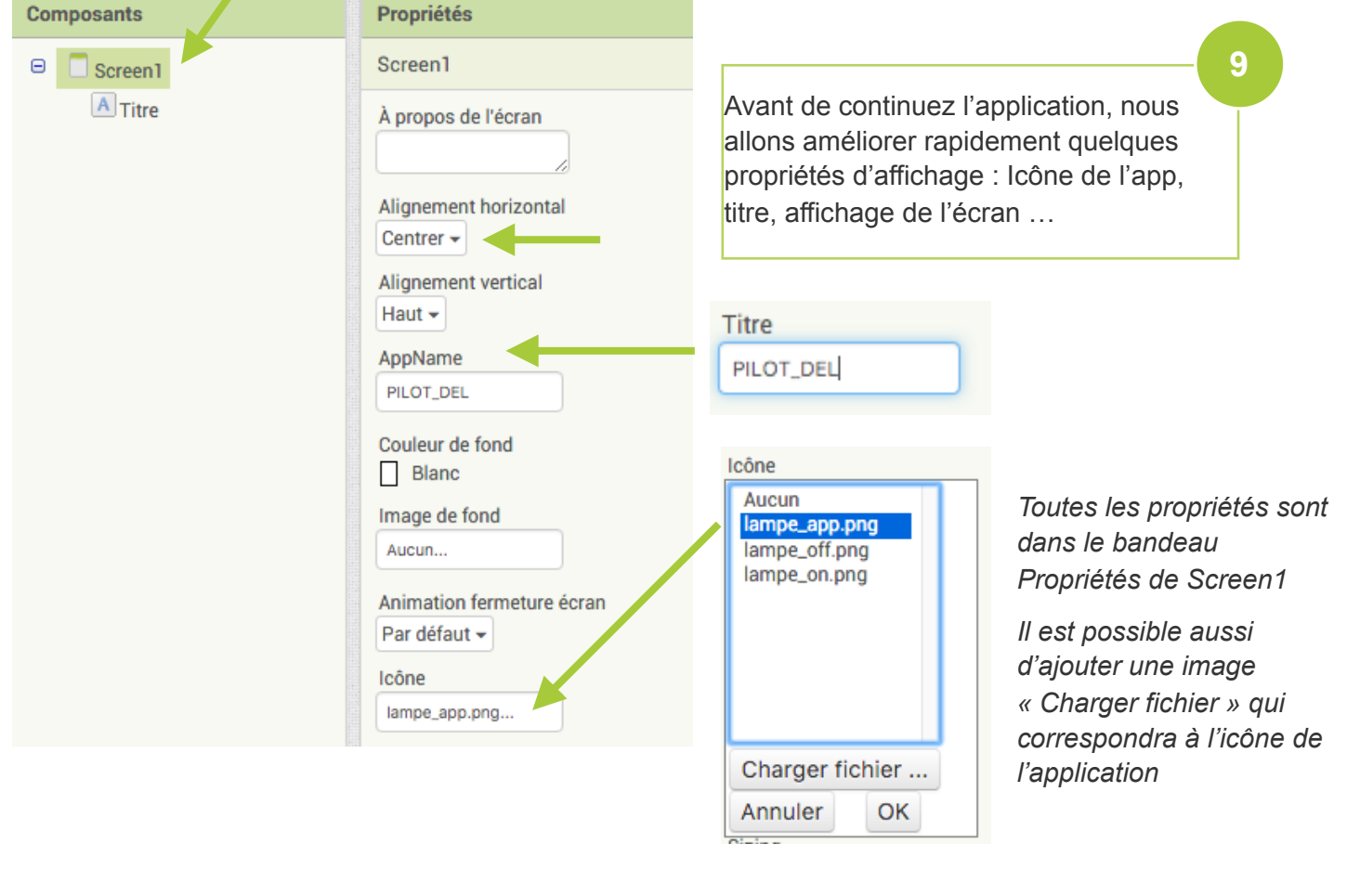

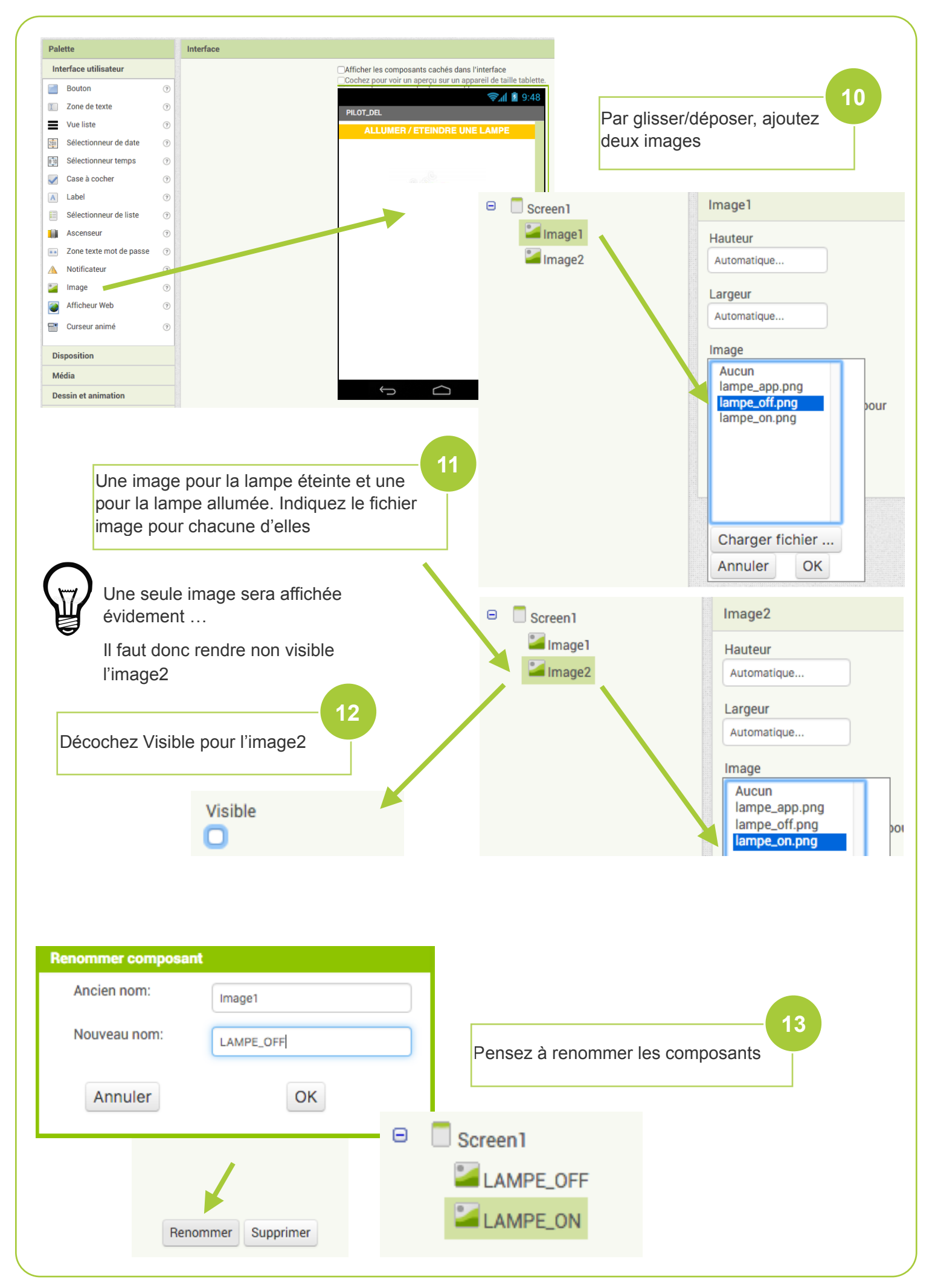

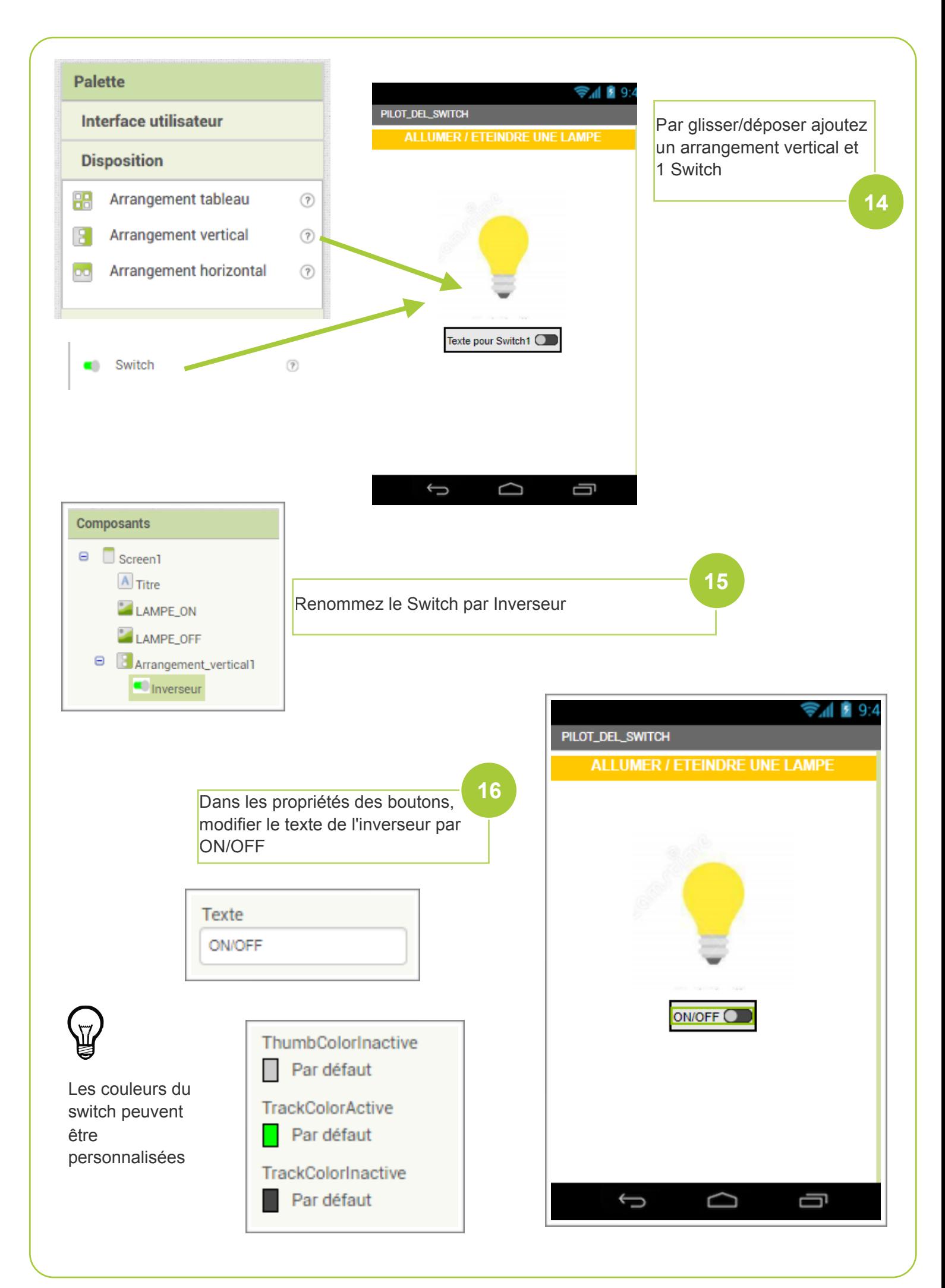

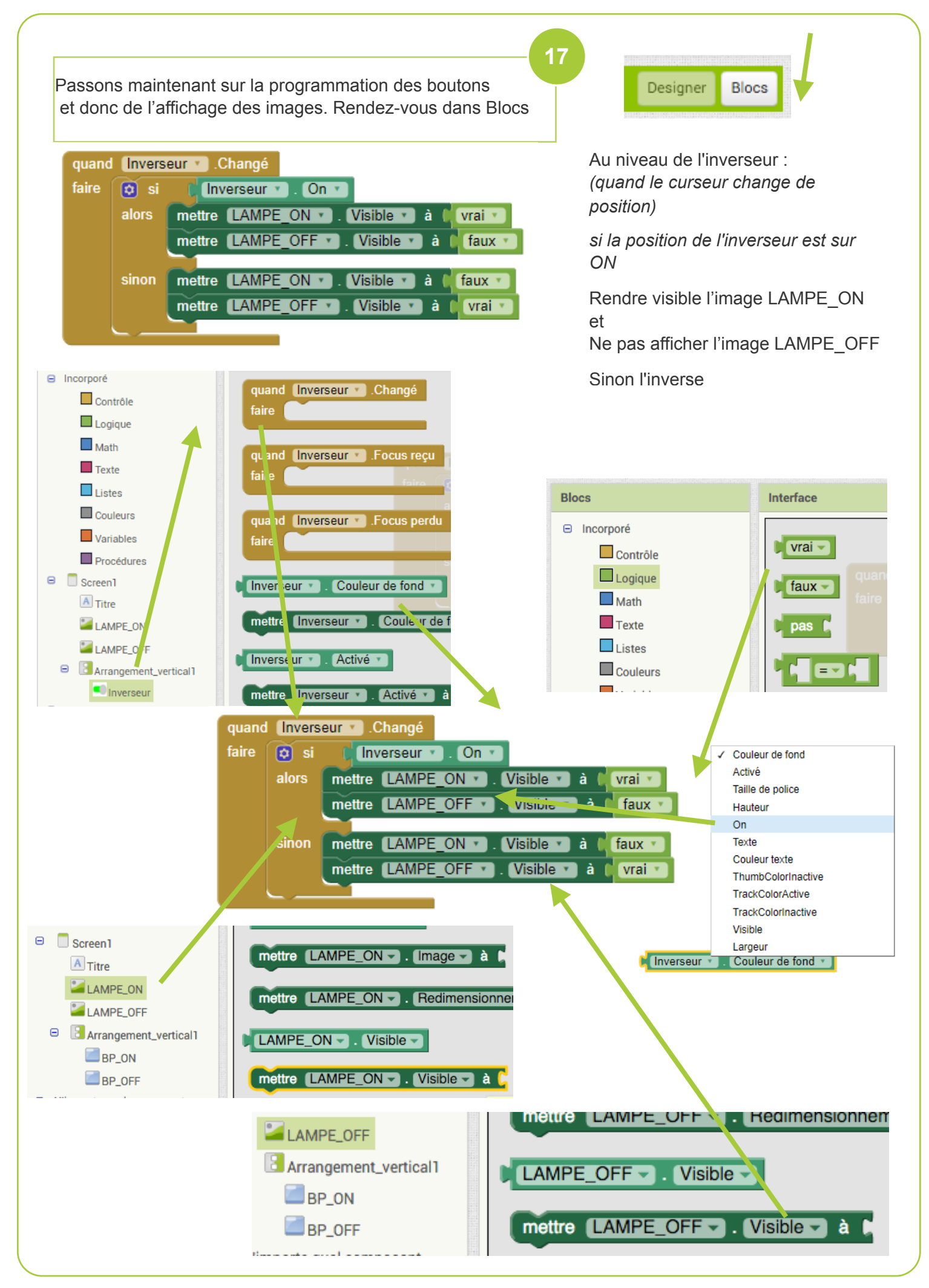

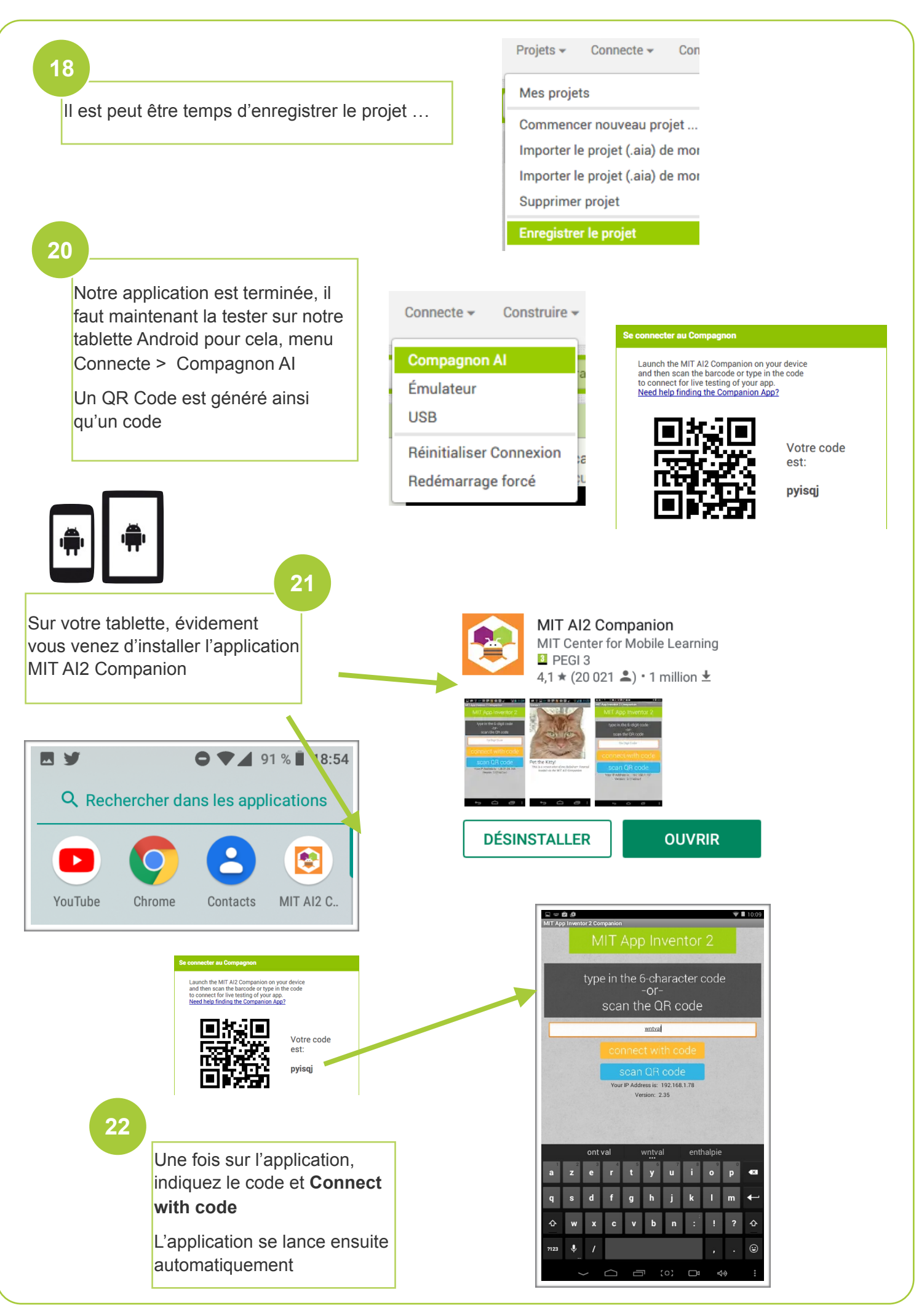

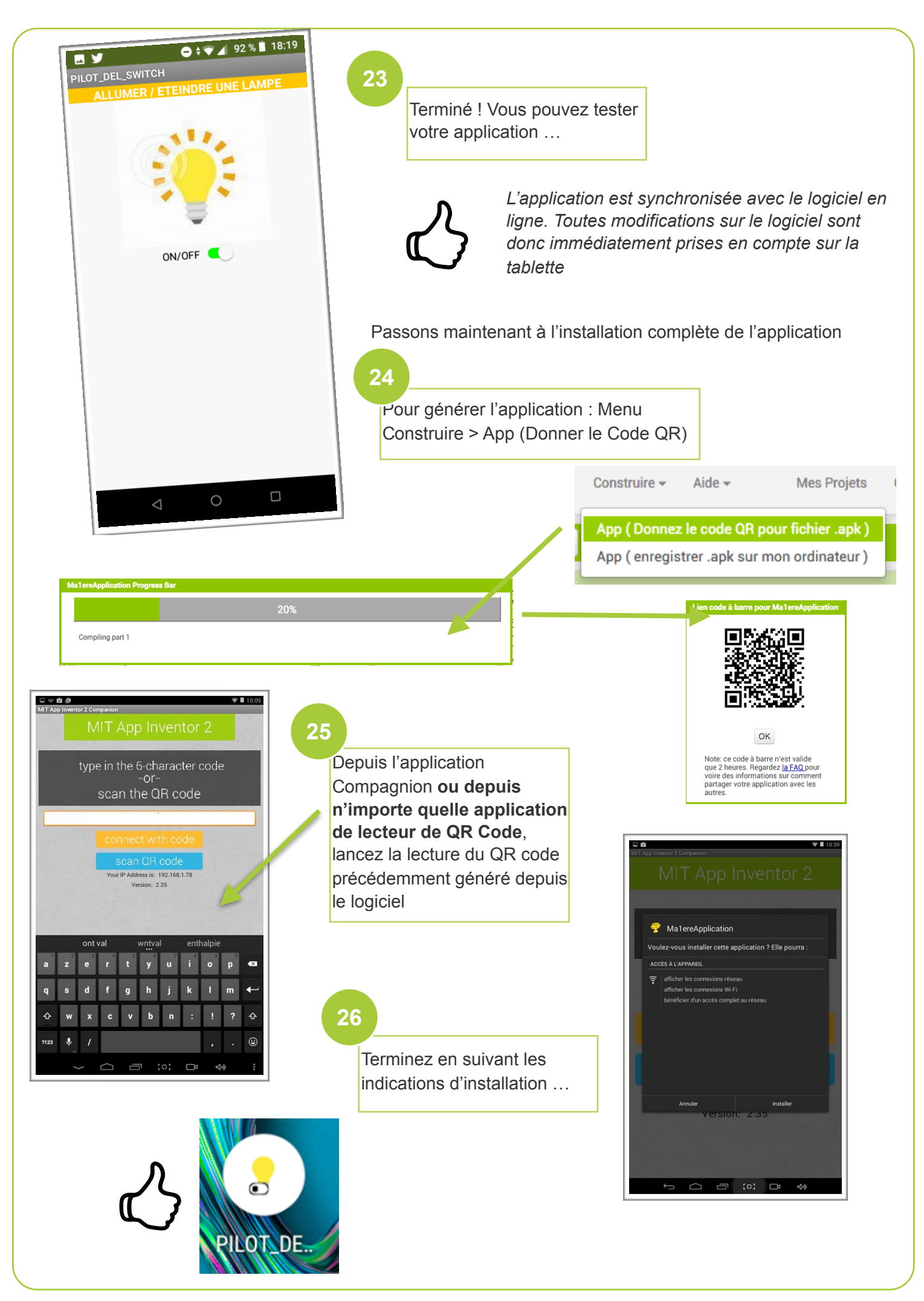